# Mass Intentions

*Mass intentions will still be said* 

*when Fr. William says Mass in private.*

**Sunday**

8:00 AM Carmie Ancheta, Birthday Cora Organo, Birthday + Saturnina Fabular

**Monday** 8:00 AM

**Tuesday** 8:00 AM

**Wednesday** 8:00 AM

**Thursday** 8:00 AM + Romona Mejia

**Friday** 8:00 AM + Teresita Cardano

**Saturday** 8:00 PM

# Stewardship of Treasure

*Your contributions greatly help the* 

*parish during this time of need. Thank you* 

*for your generosity!*

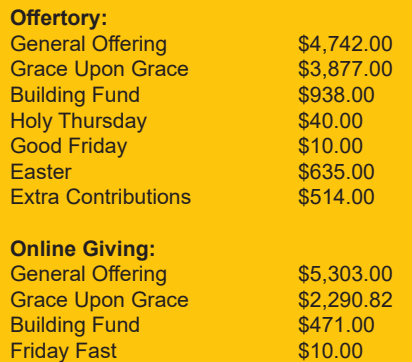

# Schedule

*All public Masses and events are* 

*canceled until May 31. Thank you*

*for your prayers and continued support.*

#### *Resurrection of the Lord Catholic Church*

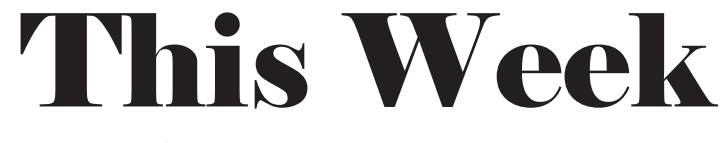

### *May 17, 2020 + 6th Sunday of Easter*

#### **Next Sunday's Readings:**

**First Reading: Acts 1:1-11**

**Psalm: Ps 47:2-3, 6-7, 8-9 Second Reading: Ephesians 1:17-23 Gospel: Matthew 28:16-20**

# Announcements

**BIBLE VERSE OF THE WEEK:** *Be kind and compassionate to one another, forgiving each other, just as in Christ God forgave you*. - Ephesians 4:32

**CONGRATULATIONS TO OUR 2020 GRADUATES!** ROL extends its congratulations and prayers to all of our high school and college graduates! We are proud of your accomplishments and know that God has good things planned for your future. Please visit the tribute posted on our Facebook page.

**MILITARY APPRECIATION WEEKEND** Next weekend ROL will recognize all of our active duty, national guard and reserve, retired members, and all veterans for their service to our nation. A special blessing will be ofered at the end of our 8:00 AM online Mass.

**ALL PUBLIC MASSES AND PARISH GATHERINGS CANCELLED THROUGH MAY 31.** In light of the Governor's and Mayor's orders, the church will be closed during the day. Donations for the Kupuna Needs project can be dropped of at the Pastoral Center (2nd floor by the cross) during the hours of  $1:00 \text{ PM} - 4:00 \text{ PM}$ . Funerals, weddings, Confrmation & First Holy Communion, and other sacraments will be postponed until it is safe to gather together again. Please visit our website, www.resurrectionhawaii.org for the latest guidance from Bishop Silva, information, helpful links and resources, and encouragement.

**CATHOLIC WOMEN** ROL's Catholic Women's group will meet online via Zoom this Thursday at 7:00 PM. Mary B. will be sending the link to the meeting. Hope to "see you" online!

**MAY IS MENTAL HEALTH MONTH** Visit the Home page of our website for a variety of resources to afrm the importance of staying mentally healthy and to help others stay healthy too!

**ZOOM OFFICE HOURS** For anyone needing spiritual direction or marriage preparation, Fr. William is ofering online meetings through Zoom. To schedule an online appointment, please email Fr. William at wkunisch@rcchawaii.org.

**GIVE ONLINE** While Masses are cancelled, please consider giving online to help sustain the parish during this difficult time. You can access it from the Home page of our parish website, www.resurrectionhawaii.org and it takes only a minute to set up your account using a credit or debit card. Those giving by envelope can mail those to the church. Thank you in advance for your continued generosity!

> **94-1260 Lumikula Street, Waipahu, HI 96797 + 808.676-4700 www.resurrectionhawaii.org**

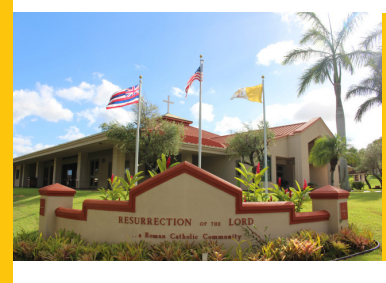

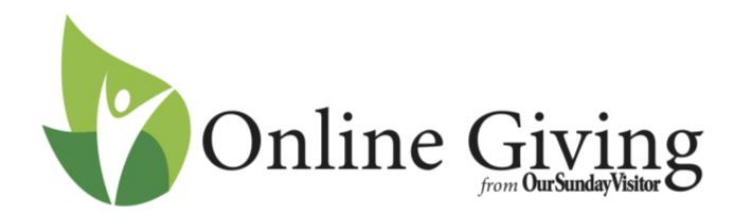

Follow these simple directions to get your account set up:

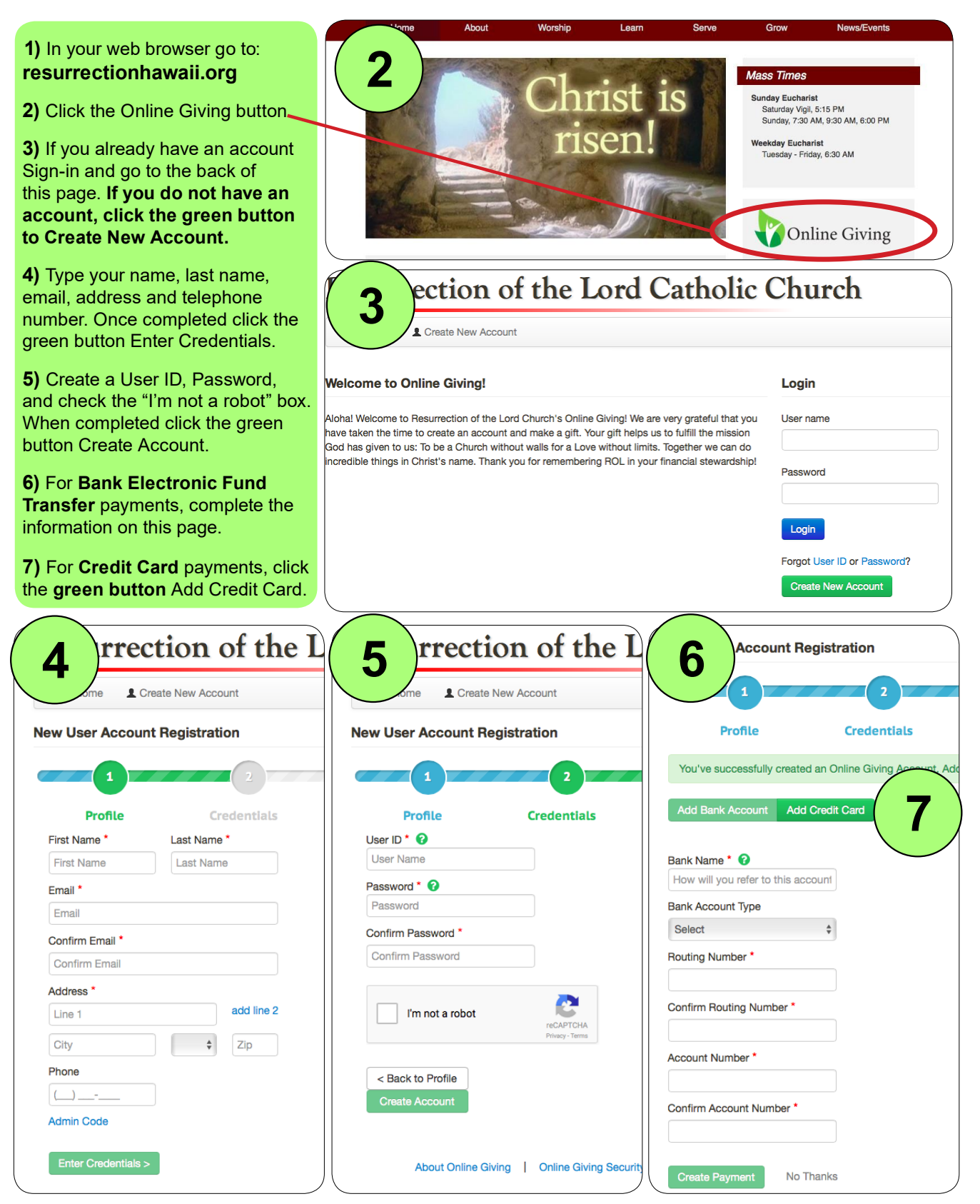